# Miscellaneous Tips for deep neural networks

#### Recap: deep neural networks

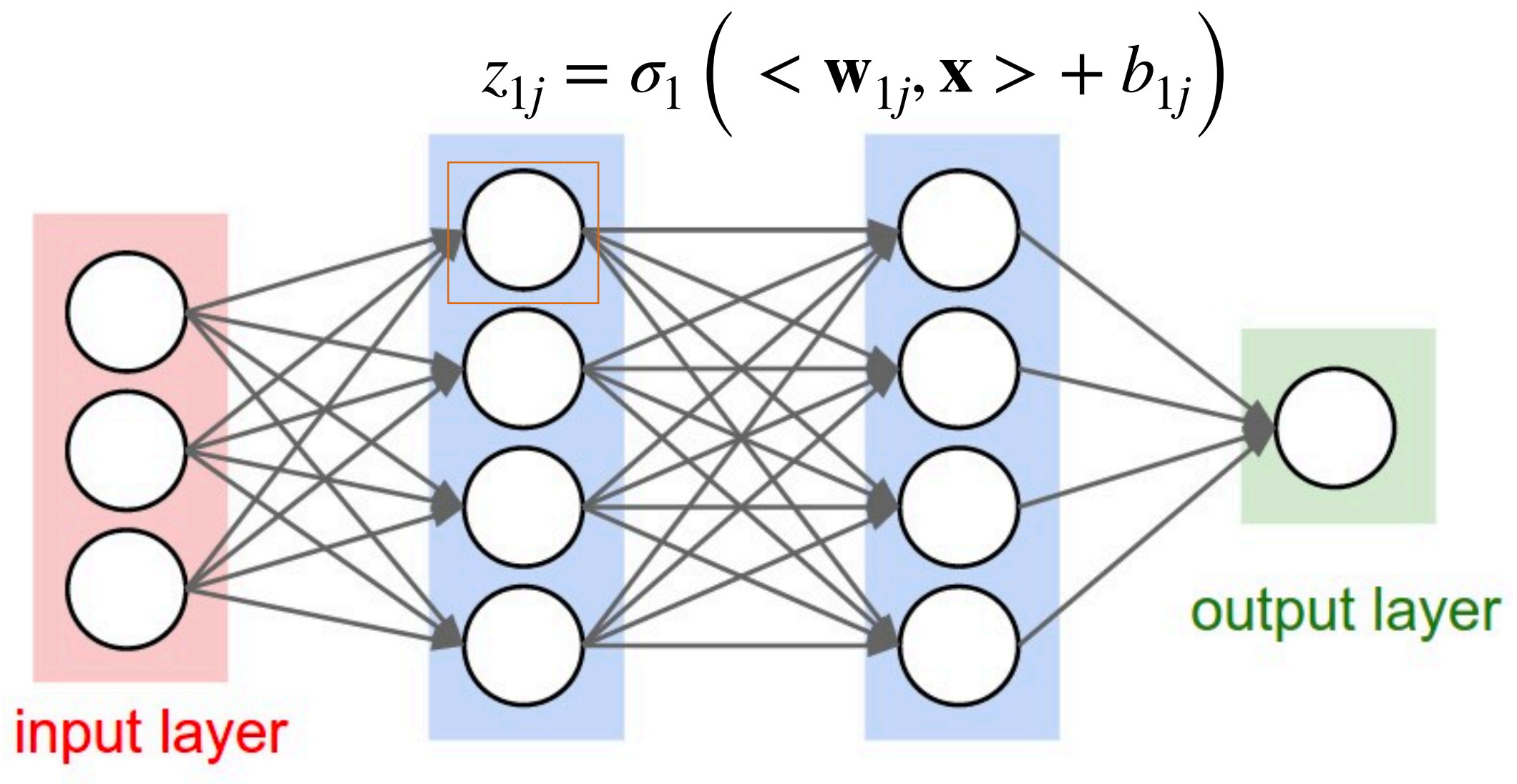

hidden layer 1 hidden layer 2

#### Recap: deep neural networks

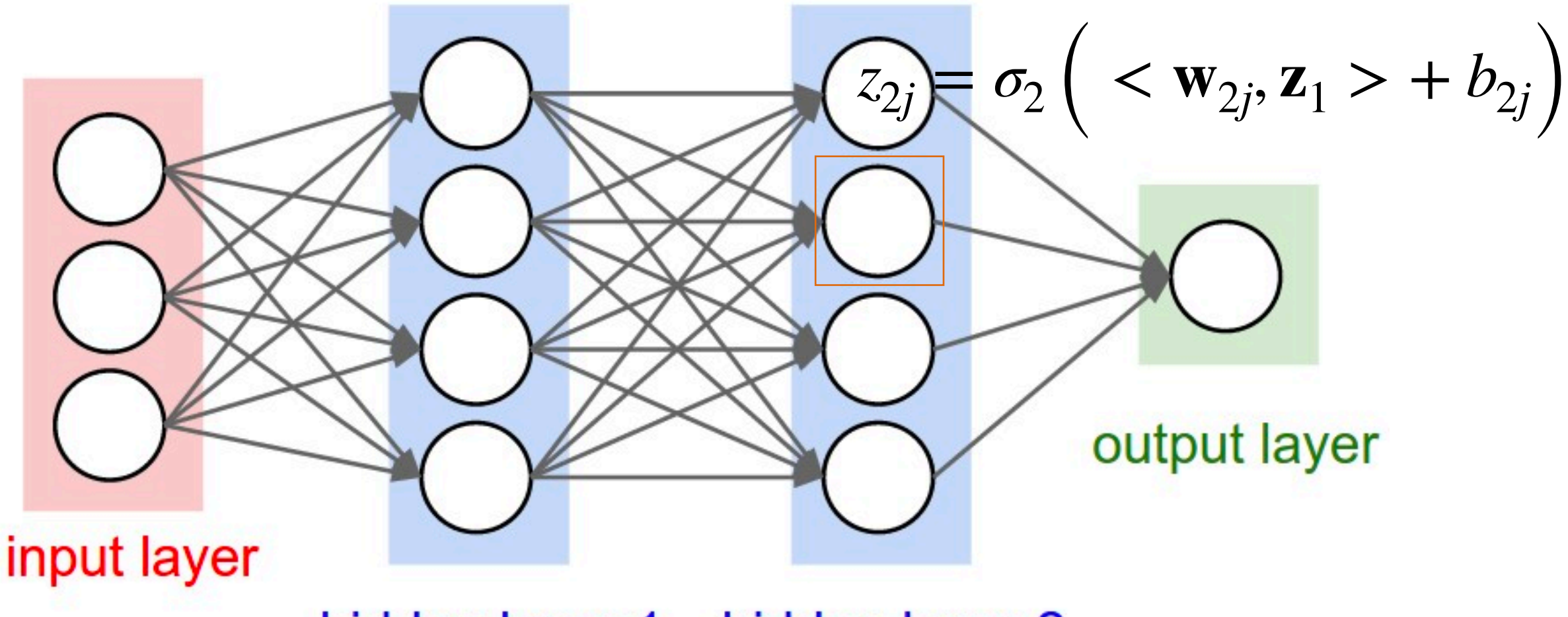

hidden layer 1 hidden layer 2

# Recap: derivatives of artificial

# E091

neurons

$$
\frac{\partial y}{\partial b} = \sigma' \left( b + \sum_{j=1}^p w_j x_j \right)
$$

$$
\frac{\partial y}{\partial w_j} = \sigma' \left( b + \sum_{j=1}^p w_j x_j \right) \cdot x_j
$$

$$
\frac{\partial y}{\partial x_j} = \sigma' \left( b + \sum_{j=1}^p w_j x_j \right) \cdot w_j
$$

#### Recap: deep neural networks

$$
\mathbf{z}_1 = \sigma_1 (\mathbf{W}_1 \mathbf{x} + \mathbf{b}_1)
$$
  
\n
$$
\mathbf{z}_2 = \sigma_2 (\mathbf{W}_2 \mathbf{z}_1 + \mathbf{b}_2)
$$
  
\n
$$
\vdots
$$
  
\n
$$
\mathbf{z}_e = \sigma_e (\mathbf{W}_e \mathbf{z}_{e-1} + \mathbf{b}_e)
$$
  
\n
$$
\hat{\mathbf{y}} = f(\mathbf{x}) = \sigma_{e+1} (\mathbf{W}_{e+1} \mathbf{z}_e + \mathbf{b}_{e+1})
$$

The empirical risk of a feed-forward networks becomes

$$
R = \frac{1}{n} \sum_{i=1}^{n} L(y_i, \hat{y}_i)
$$

# Recap: backpropagation

Obtain ∇*R* automatically by chain rules:

∂*R*  $\partial \mathbf{W}_{\ell+1}$ = 1 *n n* ∑ *i*=1  $\partial L(y_i, \hat{y}_i)$ **The Contract of Contract of Contract of Contract of Contract of Contract of Contract of Contract of Contract o** ∂ŷ ∂ŷ  $\partial \mathbf{W}_{\ell+1}$ , ∂*R*  $\partial \mathbf{W}_{\ell}$ = 1 *n n* ∑ *i*=1  $\partial L(y_i, \hat{y}_i)$ **The Contract of Contract of Contract of Contract of Contract of Contract of Contract of Contract of Contract o** ∂ŷ ∂ŷ ∂**z***<sup>ℓ</sup>* ∂**z***<sup>ℓ</sup>*  $\mathbf{W}_\ell$ , ∂*R*  $\partial \mathbf{W}_{\ell-1}$ = 1 *n n* ∑ *i*=1  $\partial L(y_i, \hat{y}_i)$ **The Contract of Contract of Contract of Contract of Contract of Contract of Contract of Contract of Contract o** ∂ŷ ∂*y* ∂**z***<sup>ℓ</sup>* ∂**z***<sup>ℓ</sup>* ∂**z***ℓ*−<sup>1</sup> ∂**z***ℓ*−<sup>1</sup>  $\partial \mathbf{W}_{\ell-1}$ ,  $\ddot{\cdot}$ 

# Agenda

- Feature normalization
- Vanishing and exploding gradients
- Weight initialization
- Batch normalization

## Feature normalization

- Mathematically, the optimal value of  $W_1x$  is invariant to the scale of x.
- However, the gradient of  $W_1$  does depend on the the scale of x since

$$
\frac{\partial y}{\partial w_j} = \sigma' \left( b + \sum_{j=1}^p w_j x_j \right) \cdot x_j
$$

### Feature normalization

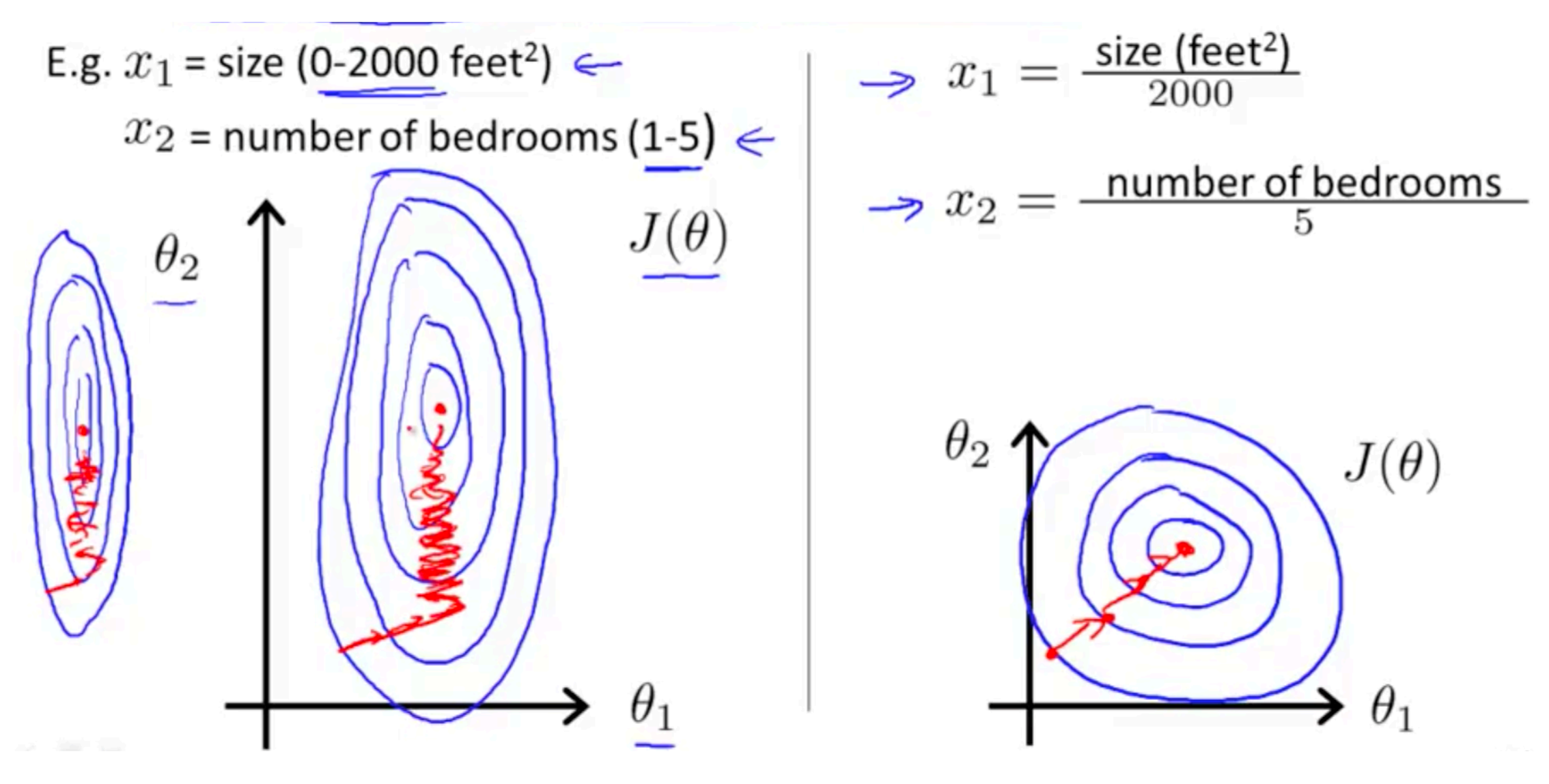

https://www.ritchieng.com/multi-variable-linear-regression/

# Vanishing gradient

• Recall that

$$
\frac{\partial R}{\partial \mathbf{W}_l} = \frac{1}{n} \sum_{i=1}^n \frac{\partial L\left(y_i, \hat{y}_i\right)}{\partial \hat{y}} \frac{\partial \hat{y}}{\partial \mathbf{z}_{\ell}} \frac{\partial \mathbf{z}_{\ell}}{\partial \mathbf{z}_{\ell-1}} \cdots \frac{\partial \mathbf{z}_{l+1}}{\partial \mathbf{z}_l} \frac{\partial \mathbf{z}_l}{\partial \mathbf{W}_l},
$$

•  $\frac{\partial \Gamma}{\partial \mathbf{W}}$ , may vanish if  $\frac{f}{\partial \mathbf{Z}} \approx 0$  for some *j* or are small for lots of *j* ∂*R*  $\partial \mathbf{W}_l$ ∂**z***j*+1 ∂**z***j*  $\approx 0$  for some  $j$ ∂**z***j*+1 ∂**z***j*

# Exploding gradient

• Similarly,  $\frac{d}{d\mathbf{W}}$  may also explode when  $\left|\frac{d}{d\mathbf{Z}}\right|$  are ∂*R*  $\partial \mathbf{W}_l$ ∂**z***j*+1 ∂**z***j*

$$
\lceil \ \text{are}
$$

large for lots of *j*

• We can prevent exploding gradient by clipping it (gradient clipping)

#### Why can't we start from  $W = 0$ ?

• Recall that

$$
\frac{\partial R}{\partial \mathbf{W}_l} = \frac{1}{n} \sum_{i=1}^n \frac{\partial L\left(y_i, \hat{y}_i\right)}{\partial \hat{y}} \frac{\partial \hat{y}}{\partial \mathbf{z}_{\ell}} \frac{\partial \mathbf{z}_{\ell}}{\partial \mathbf{z}_{\ell-1}} \cdots \frac{\partial \mathbf{z}_{l+1}}{\partial \mathbf{z}_l} \frac{\partial \mathbf{z}_l}{\partial \mathbf{W}_l},
$$

while

$$
\frac{\partial \mathbf{z}_{l+1}}{\partial \mathbf{z}_l} = \mathbf{W}_{l+1} \mathbf{f}' \left( \mathbf{b}_{l+1} + \mathbf{W}_{l+1} \mathbf{z}_l \right) = 0
$$

when  $W_{l+1} = 0$ 

#### Why can't we start from  $W \equiv 0$ ?  $\frac{1}{2}$   $\frac{1}{2}$  <sup>5</sup> 78

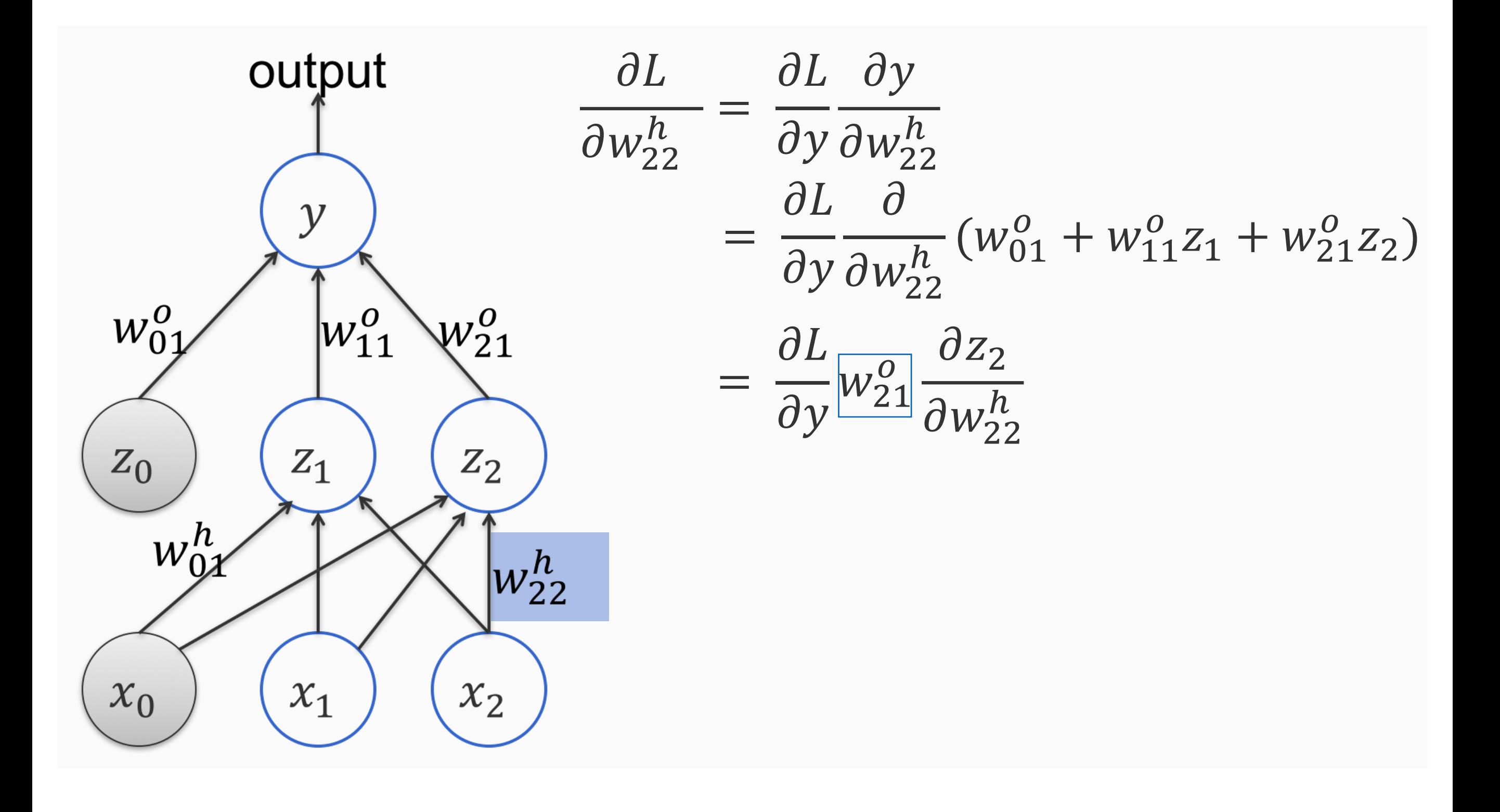

### What if we start from  $W = 1$ ?

- If we initialize all the parameters by a constant, **z***l* will be a constant vector for all *l*
- Moreover, the gradient vectors will always be constant vectors since

$$
\frac{\partial \mathbf{z}_{l+1}}{\partial \mathbf{z}_l} = \mathbf{W}_{l+1} \mathbf{f}'_{l+1} \left( \mathbf{b}_{l+1} + \mathbf{W}_{l+1} \mathbf{z}_l \right)
$$

### Other issues for weight initialization

- Small initialization may lead to vanishing gradients
- Large initialization may lead to exploding gradients

### Xavier and He initialization

• Recall that

$$
\frac{\partial y}{\partial w_j} = \boxed{\sigma'} \left( b + \sum_{j=1}^p w_j x_j \right) \cdot \boxed{x_j}
$$

• Idea: find appropriate random initializations such that

$$
E\left(\partial \mathbf{z}_{j+1}/\partial \mathbf{z}_{j}\right) \approx 1
$$
 and  $Var\left(\partial \mathbf{z}_{j+1}/\partial \mathbf{z}_{j}\right) \approx c$ 

for some small *c*

### Xavier and He initialization

- Use Xavier initialization with tanh activations
- Use He initialization with ReLU activations
- Both methods may not work well if the network is really deep

#  $H()$ 

## [Batch normalization](https://en.wikipedia.org/wiki/Batch_normalization)

- Normalize  $z_j$  (the outputs of the  $j$ -th layer) for each  $j$  to avoid vanishing and exploding gradients
- The normalization is carried out batch-by-batch
- It also provides some regularizations; so don't use it with the other regularizations, e.g., dropout

```
initializer = tf.keras.initializers. HeNormal()model = tf.keras. Sequential()model.add(tf.keras . Input<math>(shape=(1,)))model.add(layers.Dense(10, activation='relu', kernel_initializer=initializer))
model.add(layers.BatchNormalization())
model.add(layers.Dense(10, activation='relu', kernel_initializer=initializer))
model.add(layers.Dense(1, activation='linear'))
```
import matplotlib.pyplot as plt plt.style.use('seaborn-notebook') plt.plot(history.history['loss'])  $plt.show()$ 

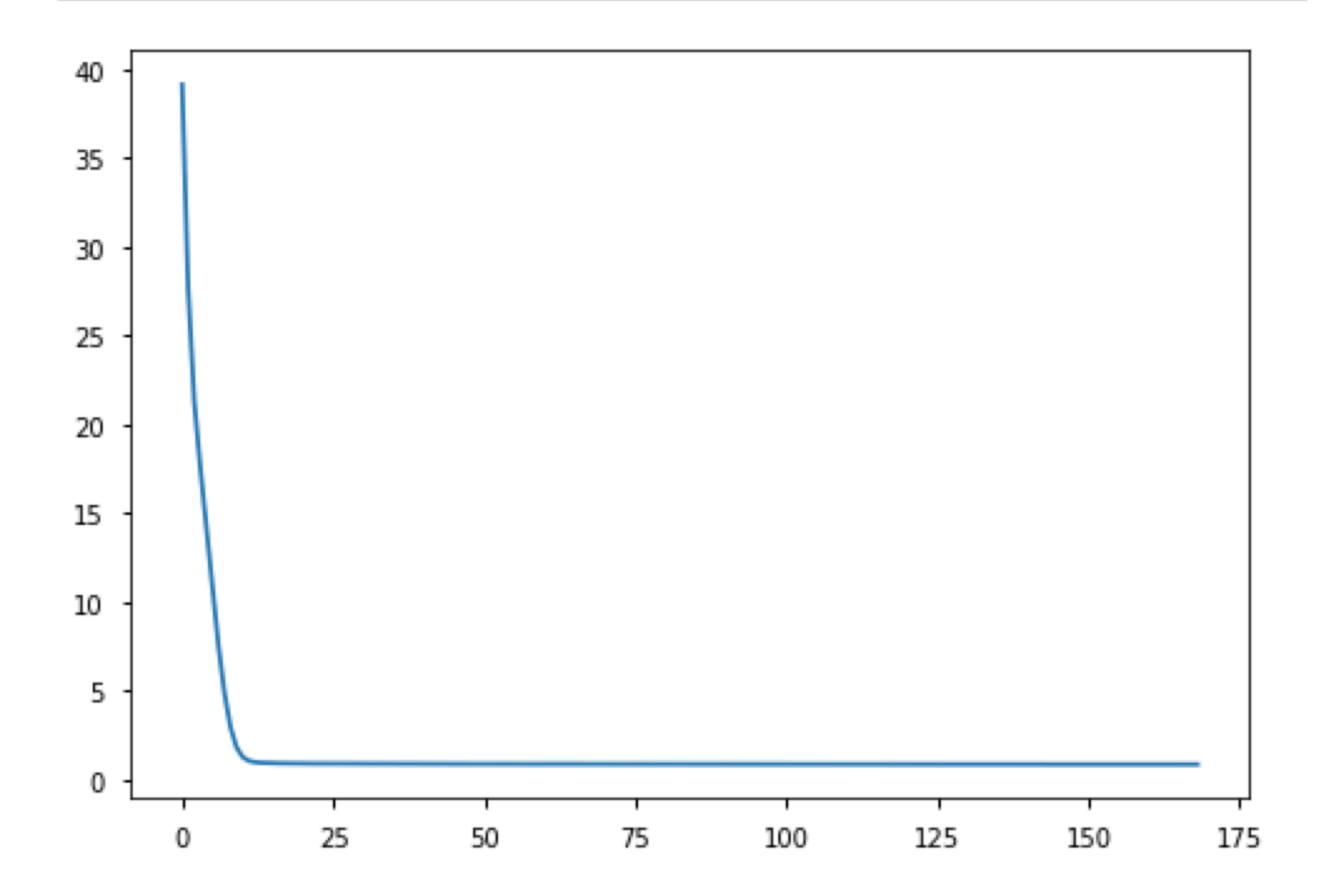

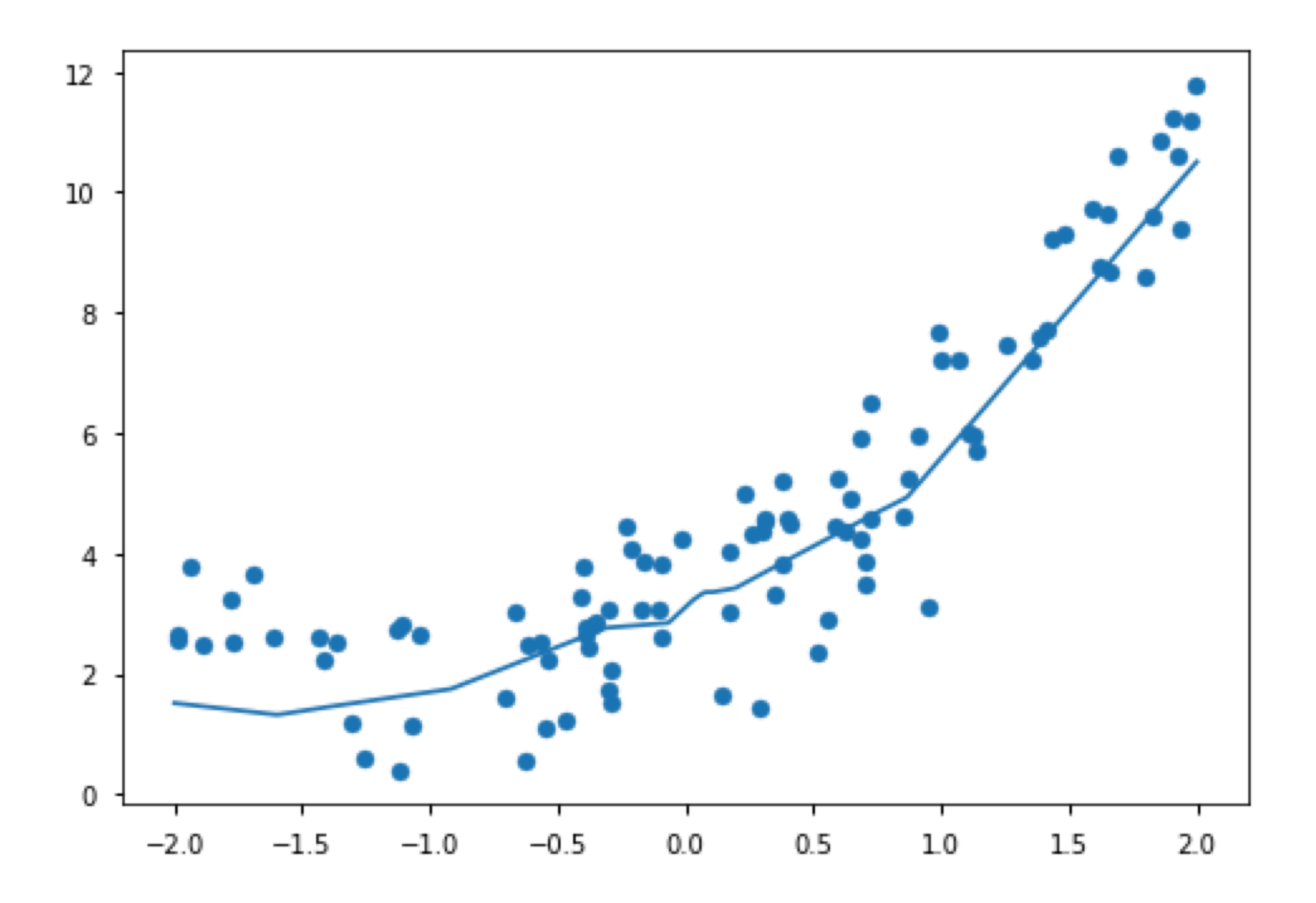

### References

- [Xavier initialization](http://proceedings.mlr.press/v9/glorot10a/glorot10a.pdf)
- [He initialization](https://arxiv.org/pdf/1502.01852.pdf)
- [Batch normalization](https://arxiv.org/abs/1502.03167)
- [Batch normalization as regularization](https://openreview.net/pdf?id=HJlLKjR9FQ)